## IL SOFTWARE ERP A MISURA D'UOMO

# VELA INTVIEW

INTVIEW è la nuova suite di software ERP creata da Vela, che ha rivoluzionato il modo di fare gestionale in ambito IBM

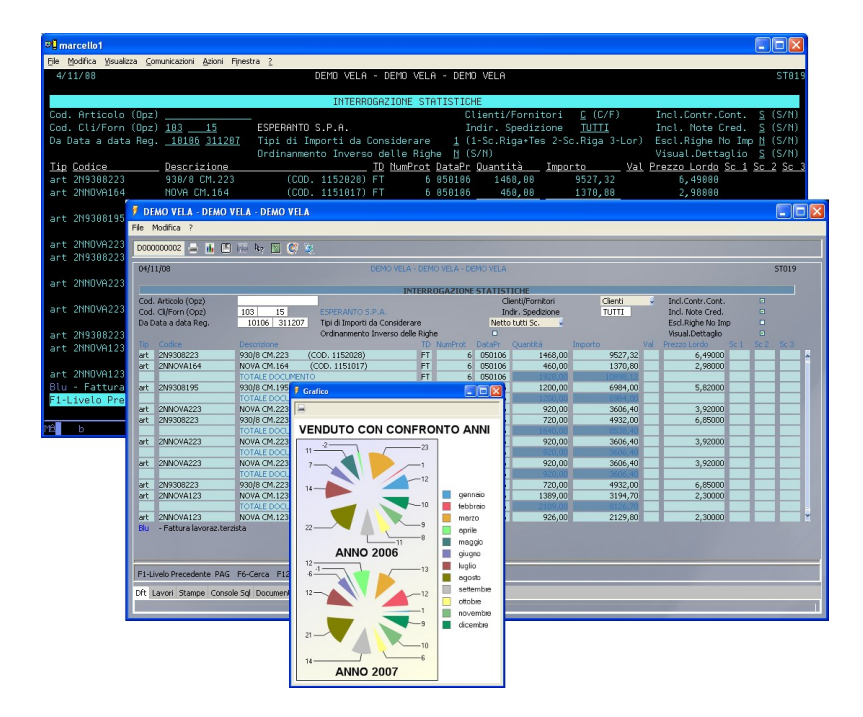

#### Perché Vela Intview ha avuto così successo

In questi ultimi anni molte aziende di software avevano già tentato invano di aggiungere un profilo più moderno e versatile al sistema AS400 della IBM, oggi System-i o Power, così da poterlo rendere davvero completo. Tale sistema è già infatti universalmente riconosciuto come il migliore in ambito gestionale. La sua affidabilità è tale da avergli fatto guadagnato un primato indiscusso nel mercato delle imprese e i continui miglioramenti tecnologici han fatto sì che il sistema sia ormai adottato dalla quasi totalità delle imprese. Sono così scomparsi ad uno ad uno tutti i vari competitor: Data General, Digital, Texas, Olivetti, , Bull… Chi se li ricorda più nel campo gestionale?

Restava un unico problema, quello della modernità e flessibilità delle interfacce grafiche, tradizionalmente molto scarne in ambito gestionale, proprio per la tipologia dei processori coinvolti. I sistemi "i" , perfetti nel far di conto, mal si prestavano alla grafica.

Vela ha trovato la strada giusta. Dopo pochi mesi dall'annuncio della propria versione grafica di gestionale per sistemi i, l'intero mondo IBM si è reso conto che era in atto una piccola rivoluzione. Il 26 febbraio 2009 IBM Italia ha così invitato Vela ad illustrare a tutta la comunità degli sviluppatori in ambito IBM il nostro nuovo metodo di programmazione e ci ha indicato come esempio di qualità e modernità in ambito ERP.

La ragione del successo è stato coniugare le capacità gestionali e di calcolo proprie del sistema IBM con la moderna programmazione in Java, il nuovo sistema grafico all'origine del successo di internet e di tante moderne applicazioni . Questo sistema di eccellenza ora è disponibile anche alla vostra azienda.

### Struttura tecnica

Vela Intview si compone di una piccola parte Server e di un software Client da installare sui Pc aziendali.

La parte Server si occupa principalmente di gestire la comunicazione tra i client, il server grafico e la parte gestionale del sistema IBM.

La parte Client si compone di tre clients distinti ottimizzati per le diverse piattaforme operative, che consentono quindi massima flessibilità di scelta ed utilizzo.

Un client nativo per ambienti Windows Un client nativo per ambienti unix-like Un client nativo per il Web (R.I.A.)

Ogni applicazione System-i potrà essere eseguita indifferentemente in ciascun ambiente senza necessità di operazioni particolari o adattamenti di sorta. Infatti:

- Non è richiesta alcuna conoscenza di Java.
- Il motore della applicazione resta quello del sistema IBM.
- I pannelli video si presentano però con un look grafico moderno ed accattivante, e le nuove funzionalità grafiche permettono una incredibile ulteriore flessibilità nella gestione dei dati, con possibilità di estrarli direttamente dalle videate, visualizzarli con grafici, trasportarli su mondo Microsoft Office o Open-office ecc.

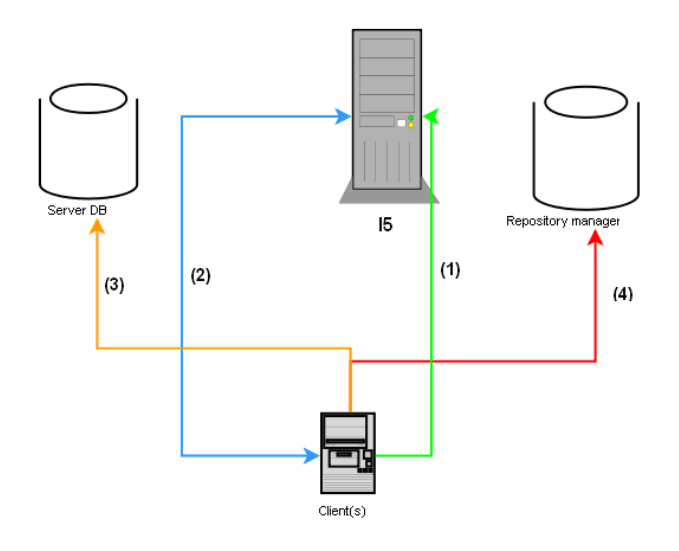

1.Il client richiede la connessione col System-i che avvia un lavoro per il client

2.Via Tcp è gestito il buffer del video e tutti i relativi controlli di comunicazione col client

3.Alcuni processi aggiuntivi (esempio la gestione documentale integrata) possono risiedere su server separati

4.Il Repository manager è l'archivio centralizzato contenente tutte le informazioni per il funzionamento dei programmi in ambiente grafico, e permette di ottimizzare il traffico di rete

### CARATTERISTICHE SALIENTI

Server leggero e modulare La parte server si compone principalmente di due processi demone per gestire processi di inizializzazione dei lavori e di distribuzione di oggetti verso i client che ne fanno richiesta. Non è necessario attivare alcun servizio aggiuntivo sul sistema (HTTP server o altro). Inoltre per i sistemi più datati è possibile demandare parte delle funzionalità ad un server esterno, con minimo utilizzo di potenza del system-i. Per il solo caso specifico del client Web è necessario dotarsi di un application server aggiuntivo necessario per poter ospitare l'ambiente server Java.

Client ottimizzato La parte client, ottimizzata per le diverse architetture, consente la massima integrazione con i vari sistemi operativi supportati pur consentendo, a livello di server, di avere un solo programma condiviso da tutte le architetture.

Piattaforma client grafica II client integra al suo interno una ricca libreria di funzioni grafiche che consente di sfruttare appieno le possibilità offerte da questi ambienti ES: Gestione integrata Combo box

 Gestione integrata Check box Gestione conversione subfile in tabelle esportabili Barre di scorrimento dei subfile Gestione integrata campi di scelta della data Gestione personalizzabile del tasto destro del mouse

Client estensibile Qualora si abbiano conoscenze di Java è possibile estendere le funzionalità del client attraverso oggetti Java personalizzati.

Gestione grafici integrata Attraverso una semplice API è possibile aggiungere dei grafici alla Vostra applicazione.

Gestione interrogazioni aggiuntive Con una minima conoscenza del linguaggio SQL è possibile integrare tutta una serie di interrogazioni aggiuntive, associarle ad un tipo di campo e renderle ereditabili su tutto il sw.

Propagazione automatica delle modifiche Tutte le modifiche effettuate sul server sono automaticamente propagate ai clients senza necessità di alcun intervento.

Funzioni aggiuntive facilmente gestibili E' consentita la personalizzazione deille videate al fine di inserire nuove funzionalità alla Vostra applicazione tramite una comoda interfaccia grafica integrata.

#### Estensioni integrate nella parte sul client

Calcolatrice integrata con ritorno dei valori all'applicazione Esportazione automatica del contenuto subfile in Excel Salvataggio per utente del valore dei campi video. Gestione integrata delle stampe

Gestione integrata dei lavori del sistema Gestione grafico "stock quote" per i titoli di borsa Gestione per personalizzazione del video Integrazione con "Vela EDM" per la gestione documentale Integrazione con "Vela Print" per la gestione avanzata delle stampe e loro conversione in formati multipli Interazione con "Vela eXtender" per il data mining Gestione client chat integrato

Aiuto integrato Integrazione di funzioni di aiuto legate sia al pannello che allo specifico campo

Gestione immagini Per ogni campo è possibile associare un data base di immagini richiamabile dal client

## Struttura delle videate

Rispetto alla vecchia versione non grafica, la nuova applicazione client fornisce videate composte da una barra icone in alto, il corpo della applicazione in centro, e la barra delle estensioni della applicazione in basso. La applicazione software, pur gestita dal sistema IBM, e quindi con le ben note caratteristiche di sicurezza e affidabilità, appare graficamente con un aspetto grafico tipico degli altri sistemi, e la stessa gestione delle scelte di valori è realizzata tramite caselle di Check box e mediante Combo box.

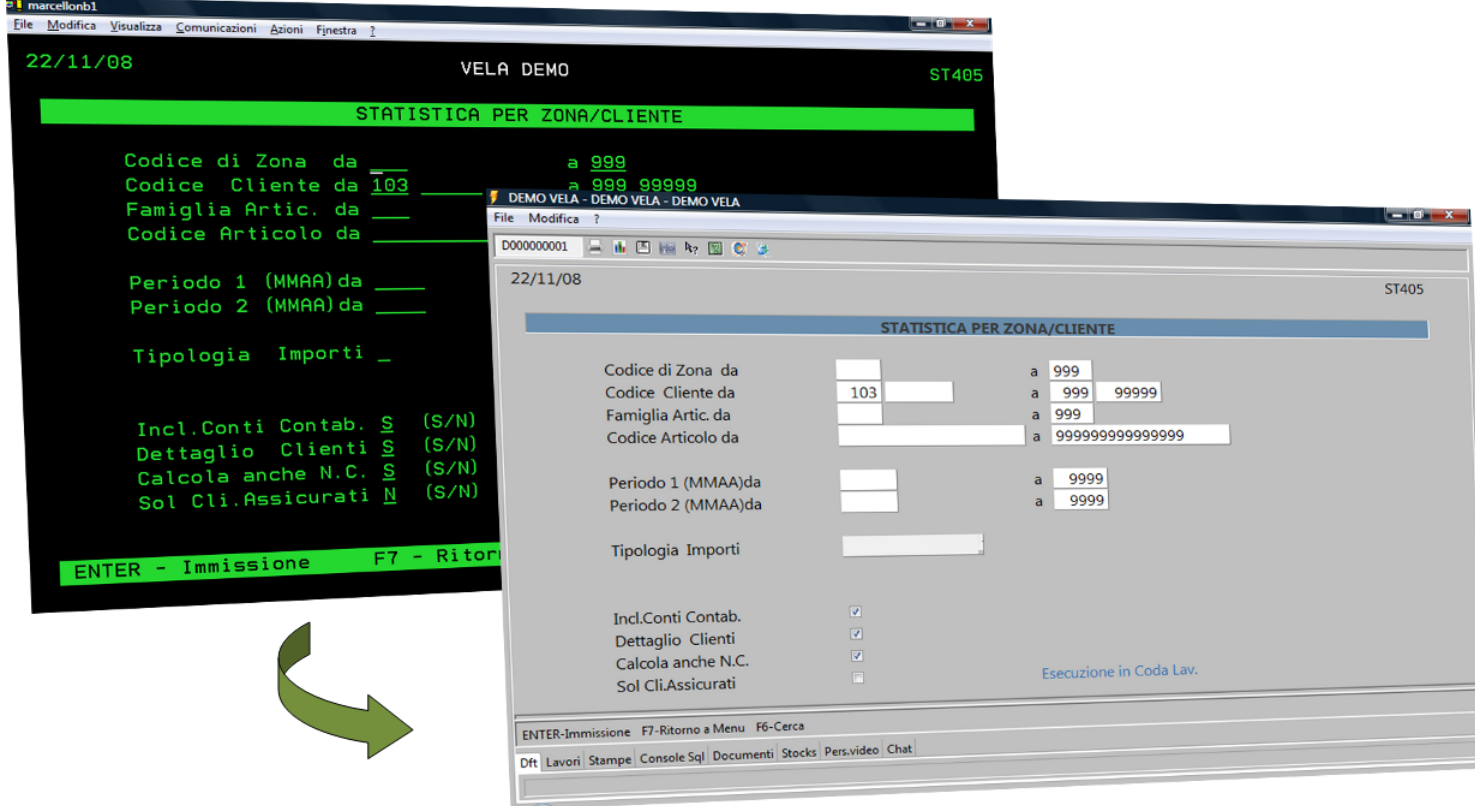

La Barra icone riporta il nome del lavoro, la funzione di stampa schermo, la funzione di esport in Excel, quella del salvataggio parametri, la calcolatrice, il convertitore delle stampe in diversi formati (Pdf, Word, Excel, Tif…), l'aiuto contestuale per il campo, l'aiuto generale sul programma visualizzato, la funzione con i query grafici di Vela Extender.

La sovrastante barra delle funzioni consente, tra le altre cose, le ulteriori personalizzazioni del video, che qui al momento tralasciamo

Il corpo della applicazione gestisce il ridimensionamento automatico dei campi in funzione della larghezza assegnata alla finestra, e presenta barre laterali di scorrimento in presenza di subfile.

La barra delle estensioni comprende la gestione stampe, la gestione lavori, una console SQL su cui memorizzare le interrogazioni supplementari più frequenti, il richiamo alla gestione documentale, li grafici di stock quote, la personalizzazione del video e la gestione messaggistica del System-i, in versione grafica

Il resize delle videate è gestito già automaticamente dalla impostazione base del programma client,. La funzione calcolatrice, se richiamata da un campo numerico, consente la esecuzioni di calcoli con riporto automatico del totale sulla casella di partenza.

## Elementi di arricchimento

Alcuni campi sono automaticamente riconosciuti come speciali: ad esempio i campi data permettono di attivare la gestione date assistita, oppure i campi codici cliente o fornitore possono attivare la gestione di ricerca documentale, con la quale ricercare in archivio i relativi documenti, lettere, fatture ecc E' possibile poi inserire colori di sfondo differenziati per i campi e le costanti, per il sottofondo, i bottoni ecc. , o inserire una immagine di sfondo che verrà automaticamente richiamata in tutta la applicazione

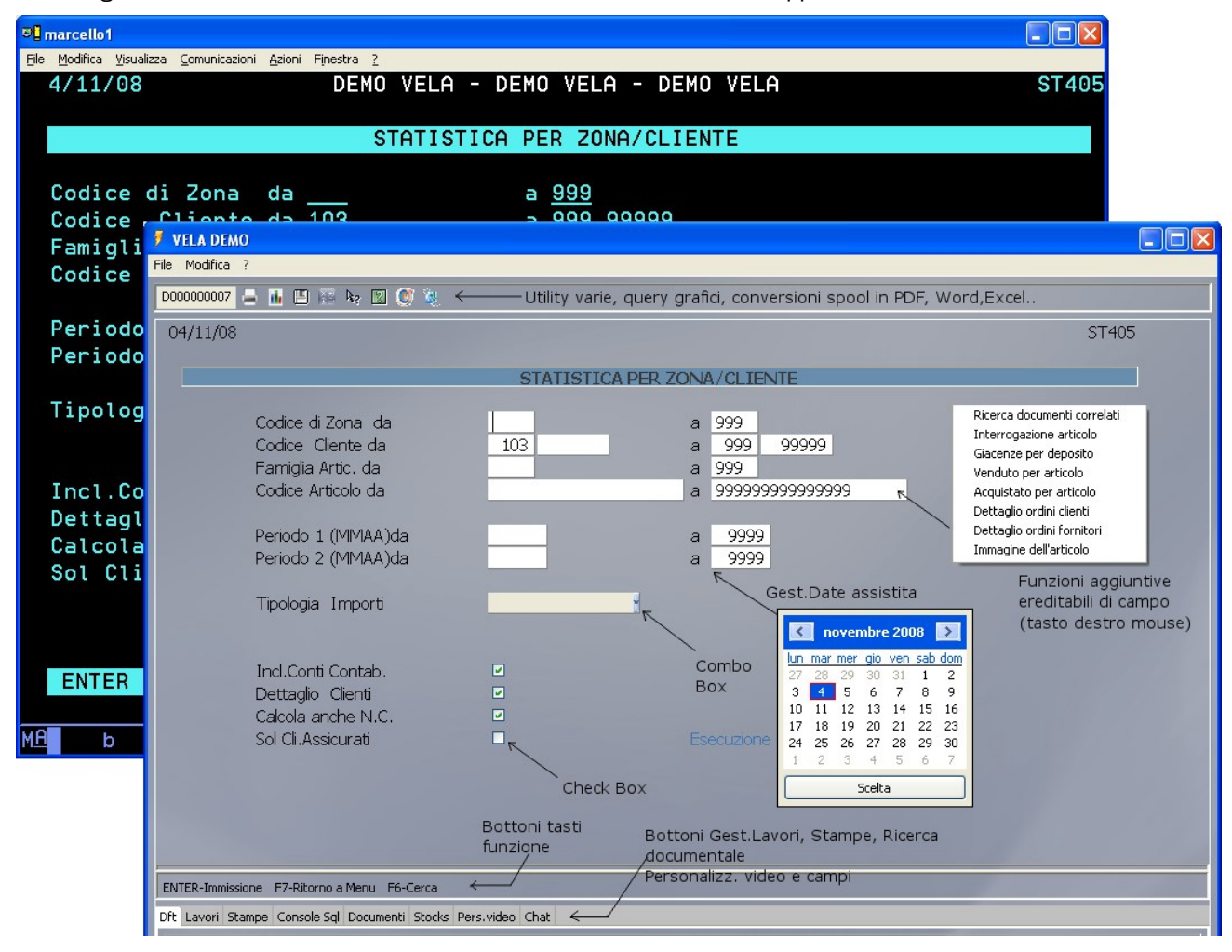

Ogni cliente può effettuare operazioni di abbellimento, accedendo alla finestra di personalizzazione dei video, e scegliendo i font dei caratteri o il loro colore per una migliore visibilità o bellezza. Agendo sulla parte di personalizzazione dei campi, si può stabilire se alcuni di questi non debbano essere visualizzati per l'Utente, oppure se debbano essere protetti. In tal caso quell'utilizzatore non sarà in grado di introdurvi valori, e ciò senza dover ricorrere a personalizzazioni del programma.

Spesso poi alcuni utenti sono soliti lanciare elaborazioni con le solite scelte di campo, ad esempio visualizzazione di importi comprensivi di sconti anziché lordi, visualizzazioni di movimenti generati dalle sole fatture anziché sia da Ft che da DDT ecc. Per ottenere tali risultati , nella videata di lancio della elaborazione sono riportate tutta una serie di possibilità, che spesso vengono scelte ogni volta uguali alla volta precedente. Col nuovo sistema sarà sufficiente memorizzare una volta per tutte le impostazioni preferite dall'Utente, perché questi se le veda riproporre ogni volta con gli stessi valori, precompilati.

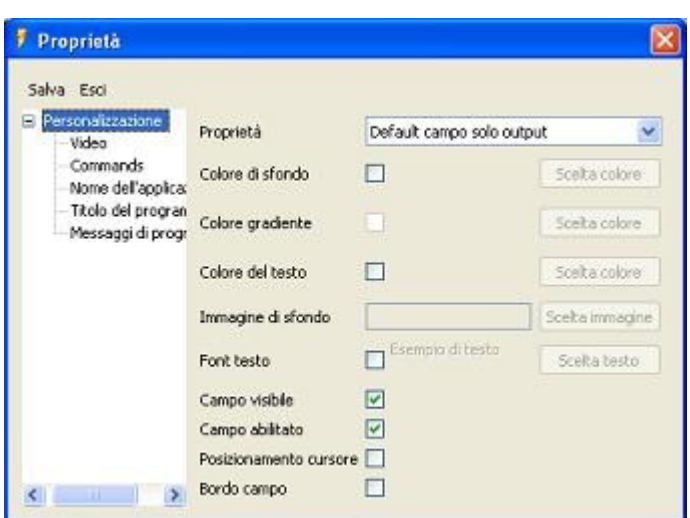

# Estensioni: Vela Print

Il tool VELAPRINT, attivabile dalla barra icone, offre un supporto completo per la generazione e la distribuzione di documenti in formato elettronico da System-i. I formati supportati comprendono:

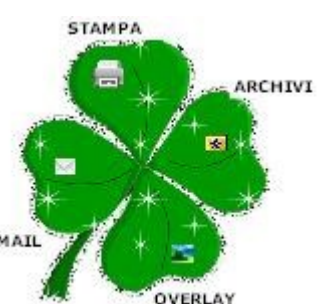

- PDF (portable printer format)
- Immagini TIFF multipagina
- Immagini GIF
- Documenti in formato RTF
- Fogli di lavoro di microsoft excel

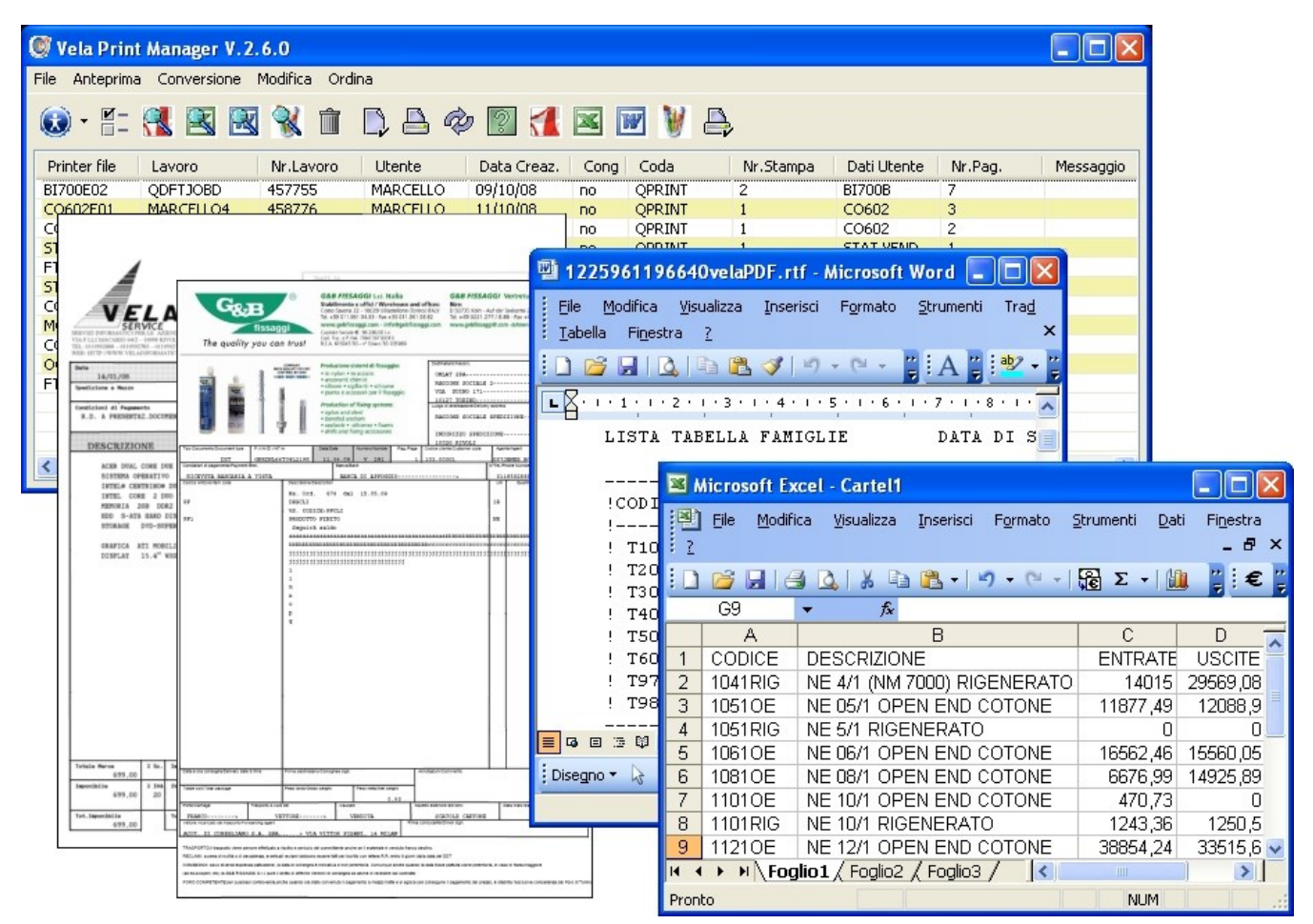

Le funzionalità sono:

- Gestione integrata delle stampe dell'utente
- Conversione manuale delle stampe da parte dell'utente
- Conversione automatica delle stampe pilotate dal sistema
- Invio automatico delle stampe via mail pilotata dal sistema
- Salvataggio automatico delle stampe inviate su file system locale o su sito ftp.
- Gestione dello storico e-mail inviate

Con Vela Print l'Utente può gestire le stampe proprie e di tutti i colleghi per cui ha l'autorizzazione (gestita a livello di profilo), salvare o visualizzare le stampe nei diversi formati sopra indicati, congelarle o rilasciarle, spostarle tra le varie code di stampa, rispondere ad eventuali messaggi, cambiarne le impostazioni modificando il N° di copie, l'opzione per conservare la stampa, la selezione della prima ed ultima pagina da stampare. Potrà inoltre riordinare le stampe visualizzate agendo su una qualunque colonna a video, e persino gestire le stampe di più System-i (attraverso una gestione di profili di collegamento)

La funzione Log Viewer permette di visualizzare, anche per periodi temporali, i documenti convertiti ed inviati via mail. Eventuali segnalazioni di errore (ad es. indirizzi errati o altro) sono visualizzate ed esposte a parte.

# Estensioni: Vela EDM

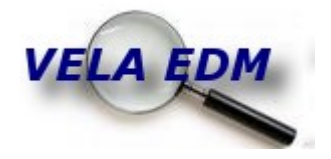

VelaEDM è il software Vela per la gestione documentale integrato all'interno della suite Intview.

Con VelaEDM è possibile inserire nella struttura documentale tutti quei documenti che dovranno essere archiviati e poi all'occorrenza ricercati in modo rapido e sicuro, utilizzando una comoda interfaccia grafica. Sarà così possibile gestire tutte le chiavi di ricerca necessarie al proprio documento, inserendo all'occorrenza un numero praticamente infinito di chiavi personalizzate.

E' possibile collegare le chiavi di ricerca direttamente al database su System-i. In tal modo si potrà attivare un controllo in tempo reale dei valori inseriti. I documenti possono essere cercati tramite una comoda interfaccia di interrogazione basata su filtri di selezione o in alternativa con una selezione automatizzata per la quale necessitano solo pochi click del mouse.

Inoltre VelaEDM si integra perfettamente con gli altri prodotti della suite Intview consentendo ad esempio l'importazione automatizzata dei documenti prodotti da VelaPrint,, la loro automatica associazione a parole chiave reperite direttamente dal sistema e la ricerca integrata all'interno di Vela IntView client.

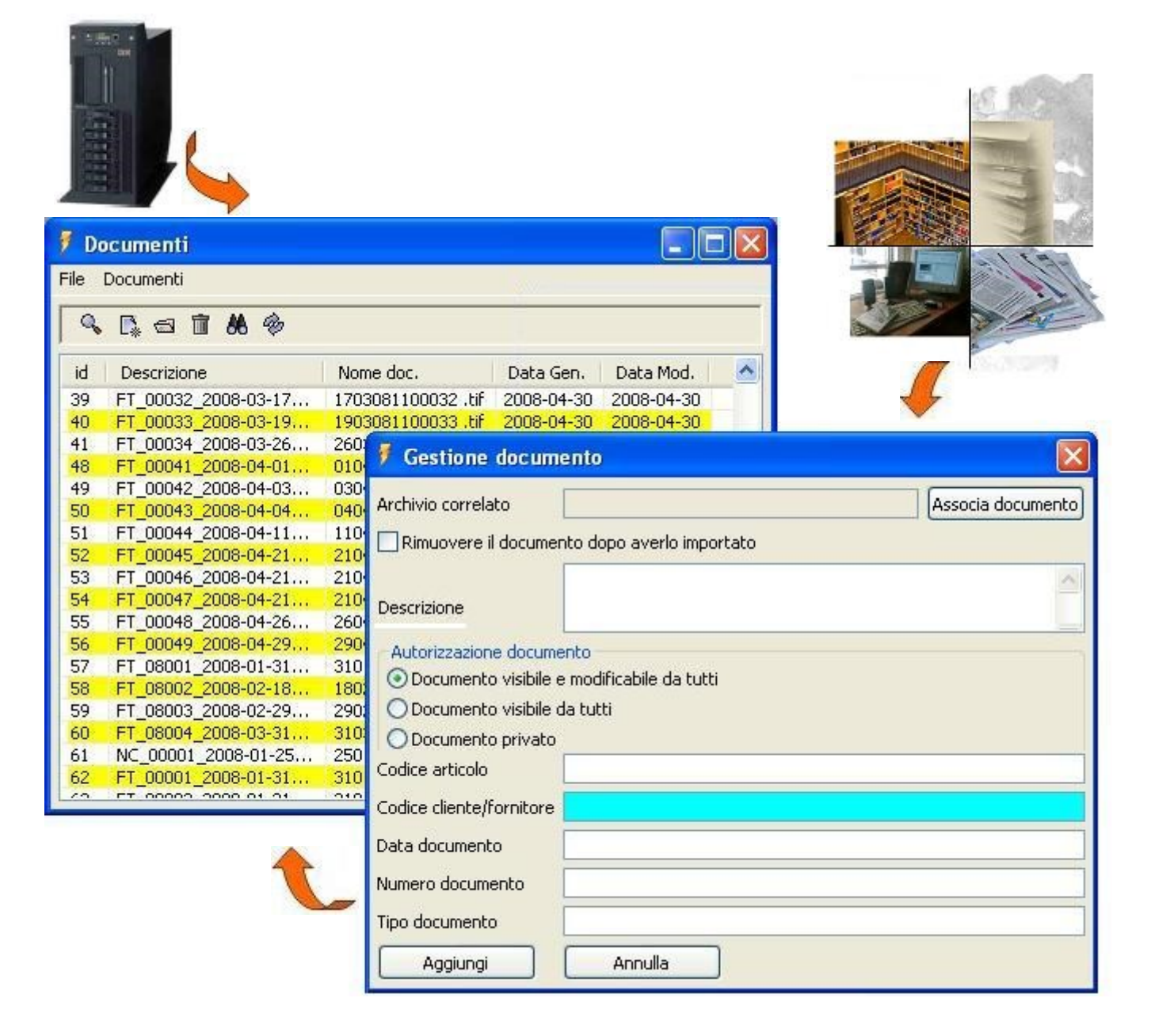

## Estensioni: Vela eXtender

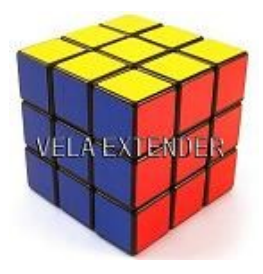

Vela EXtender è una suite di Query nidificabili, totalmente grafici.

Sviluppato in puro Java e richiamabile dalla barra icone, il prodotto consente con incredibili velocità le estrazioni facilitate di dati dagli archivi su sistemi iseries IBM realizzando un completo processo di data-mining , con possibilità di grafici o esportazione nei principali formati di Microsoft Office. Diventa così possibile:

-Estrarre e rielaborare dati da system-i a PC

-Esplorarli via via più in dettaglio, come scatole cinesi

-Cliccando su una riga di un quadro, veder automaticamente aggiornarsi i quadri di reportitica da essi derivati -Generare report istantanei su Excel

-Creare automaticamente il report del risultato sotto forma di file PDF (come acrobat )

-Visualizzare diversi generi di grafico in base al motore interno del prodotto

-Creare un data base da memorizzare sul PC o sul notebook (per fiere ecc)

-Utilizzare il prodotto sul portatile eseguendo le reportistiche direttamente in fiera o altrove, senza obbligo di collegamento all'host gestionale fonte dei dati, ma semplicemente a partire dai file che si erano esportati

Lo scopo della applicazione è quello di consentire indagini guidate sulla propria base di dati, via via più dettagliate. Si consideri ad esempio di richiedere alla applicazione il fatturato degli agenti.

Vengono visualizzati sinteticamente i risultati apportati da ciascun agente. Puntando il mouse su uno di questi basterà un click per visualizzare il dettaglio del fatturato dell'agente suddiviso sui suoi vari clienti. Facendo poi click su uno di questi compare il dettaglio delle vendite nelle sue varie località di spedizione Altro click su un indirizzo, ed è visualizzato il dettaglio articoli venduti in quella sede. E così via si potrebbe continuare con , il dettaglio degli ordini, delle consegne per il singolo articolo ecc, a libero piacimento. Basta ora un click nel primo quadro su un altro agente: tutti i prospetti già aperti si riaggiornerebbero automaticamente in relazione al nuovo agente, salvo ovviamente quelli non riconducili a quell'agente

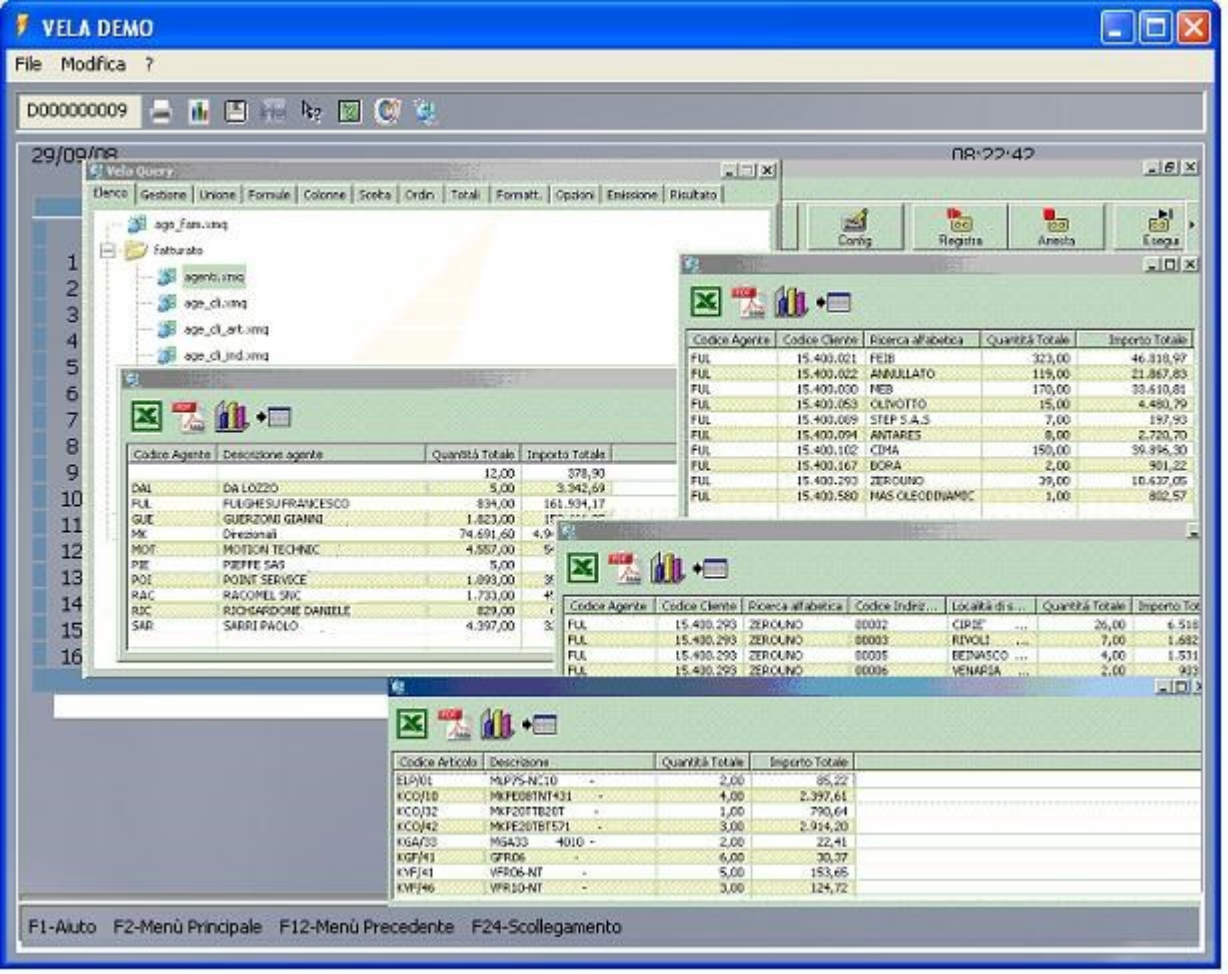

## Recensioni

## **Conclusione**

Ciò che sino a poche settimane fa era ritenuto impossibile, e cioè creare la sintesi perfetta tra le caratteristiche tipiche di un sistema gestionale e la flessibilità propria di un sistema grafico, è oggi possibile con un prodotto che ha già dimostrato di rispondere pienamente anche alle aspettative più esigenti. La modernità del metodo non poteva che sorprendere la stessa Ibm, tanto da spingerla ad interessarsi attentamente alle soluzioni tecniche adottate dal prodotto e a presentarlo come esempio di modernizzazione

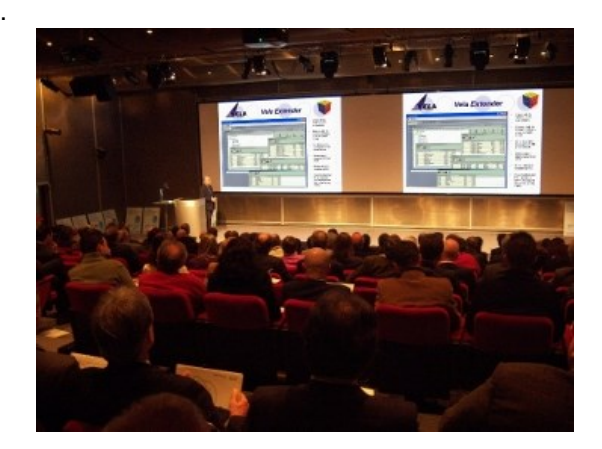

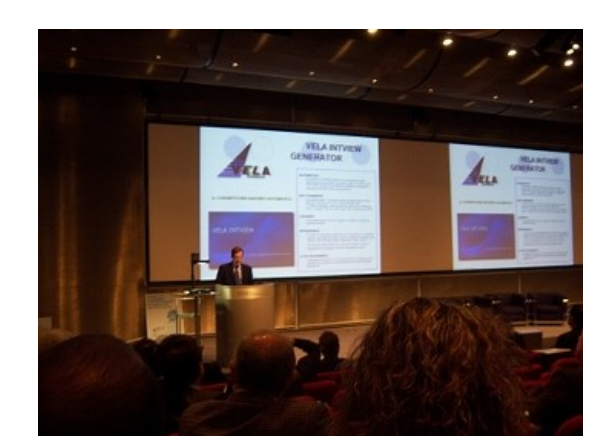

La stessa stampa specializzata ha dato ampio risalto alla novità tecnica di Vela. La rivista System-i News nel suo numero di Dicembre ha segnalato Vela Intview come "...uno dei prodotti più validi e innovativi del momento…".

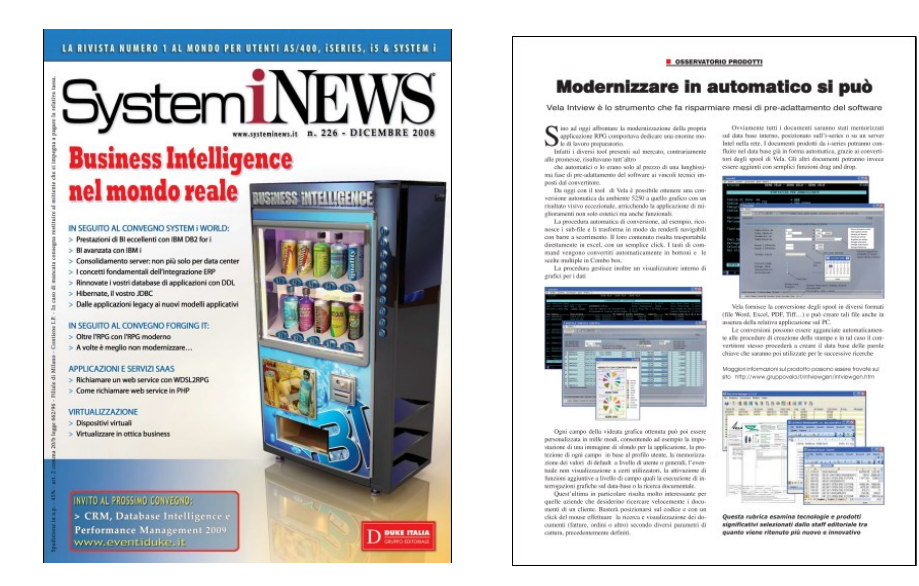

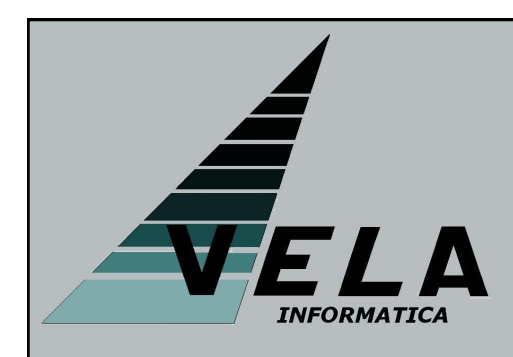

La Vela Informatica, produttrice di Vela Intview , è una società di soli tecnici che vanta una lunga esperienza sia nello sviluppo di applicazioni Erp in Rpg sia nella realizzazione di tool per lo sviluppo software in Java.

La sede operativa è a Rivoli, in Piemonte, e può essere contattata telefonicamente ai numeri (011)19820721 o (011)19820711 oppure via email all'indirizzo Info@gruppovela.it

Il sito è http://www.gruppovela.it/intviewgen/intviewgen.htm